## $C\text{UREENT}$

Search

Home Site MapContact Us Benefit Online Benefit Forms &

 $\overline{\phantom{a}}$ 

**Publications** 

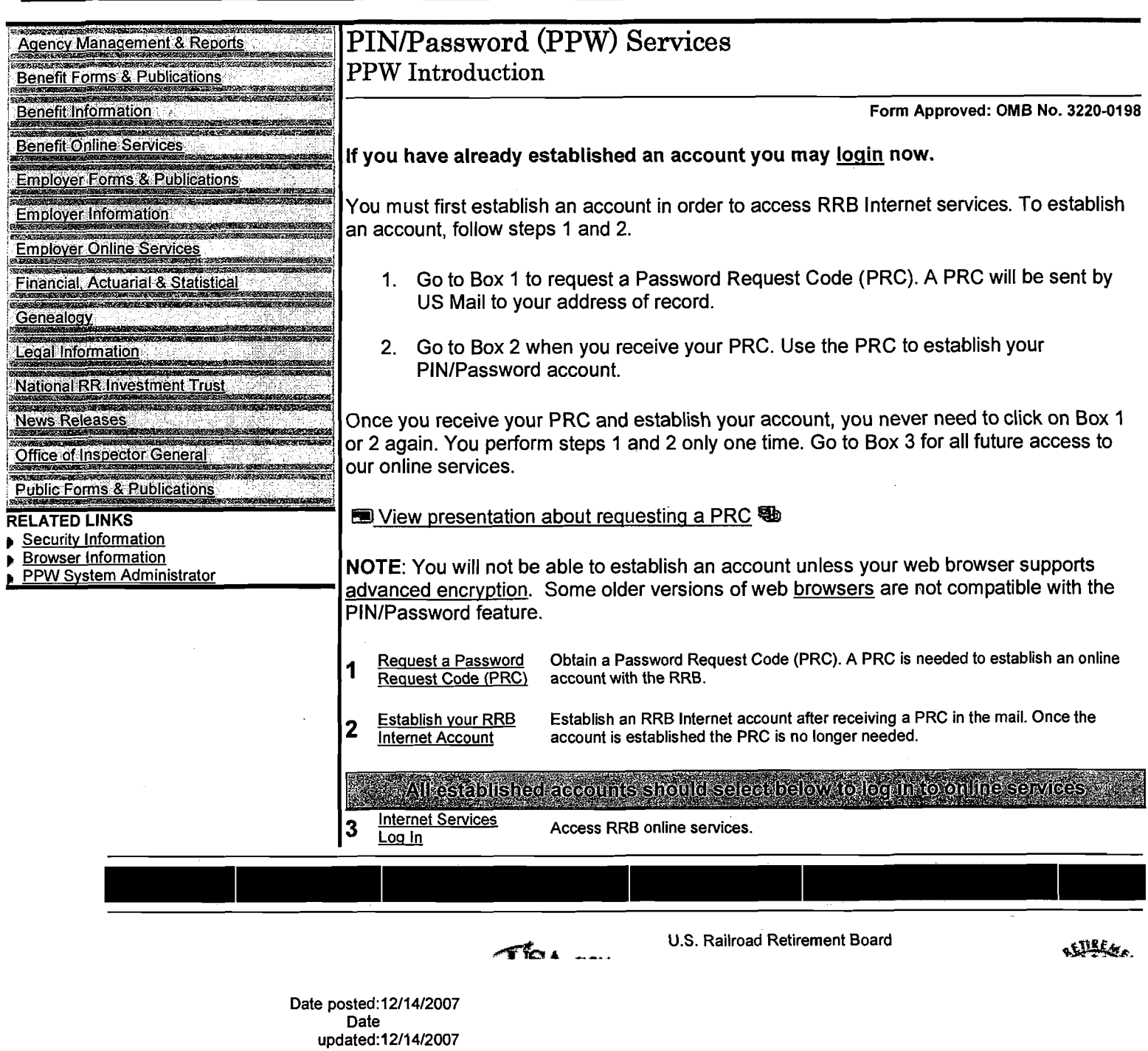

 $\bar{z}$ 

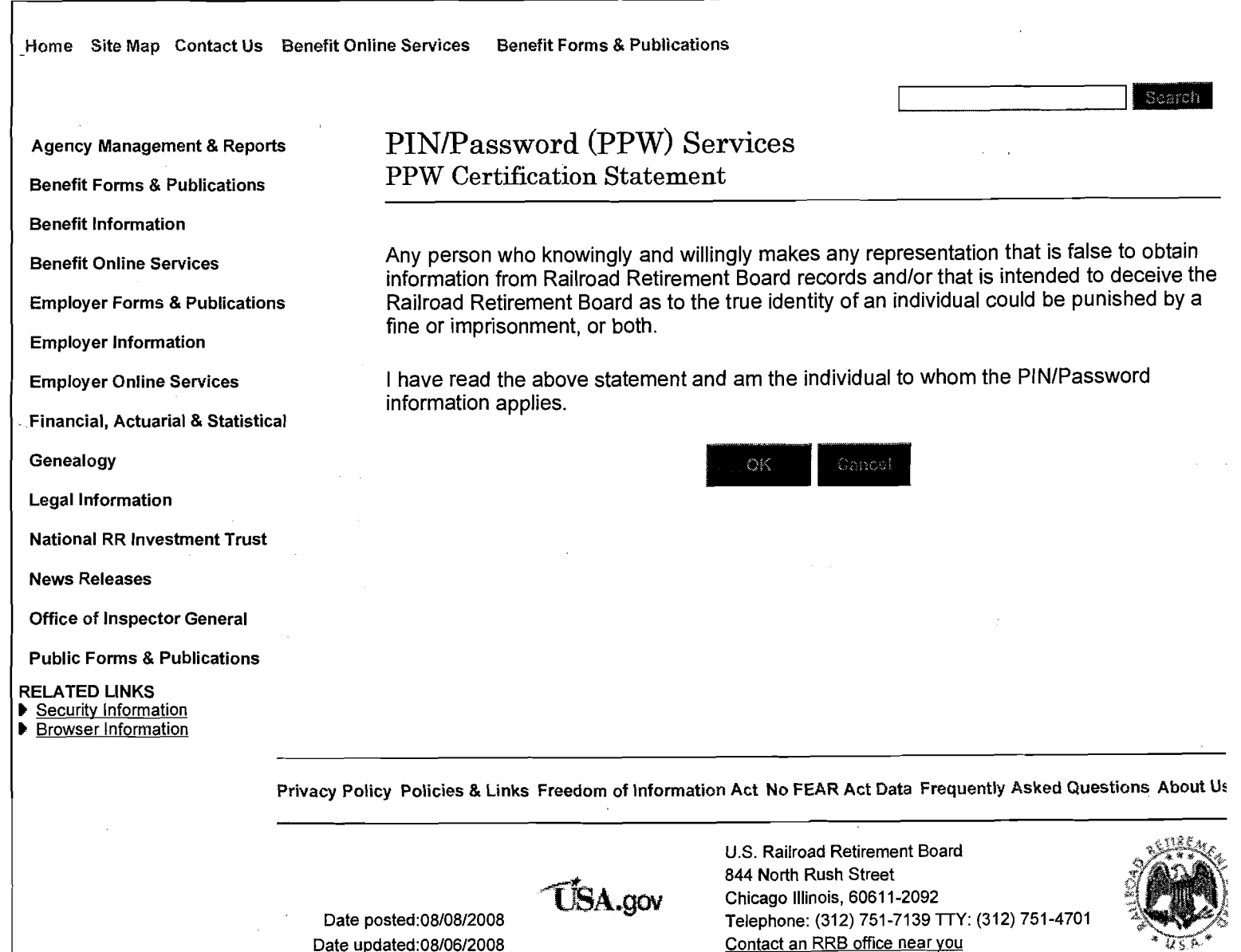

Home Site MapContact Us Benefit Online<br>
Services Publications

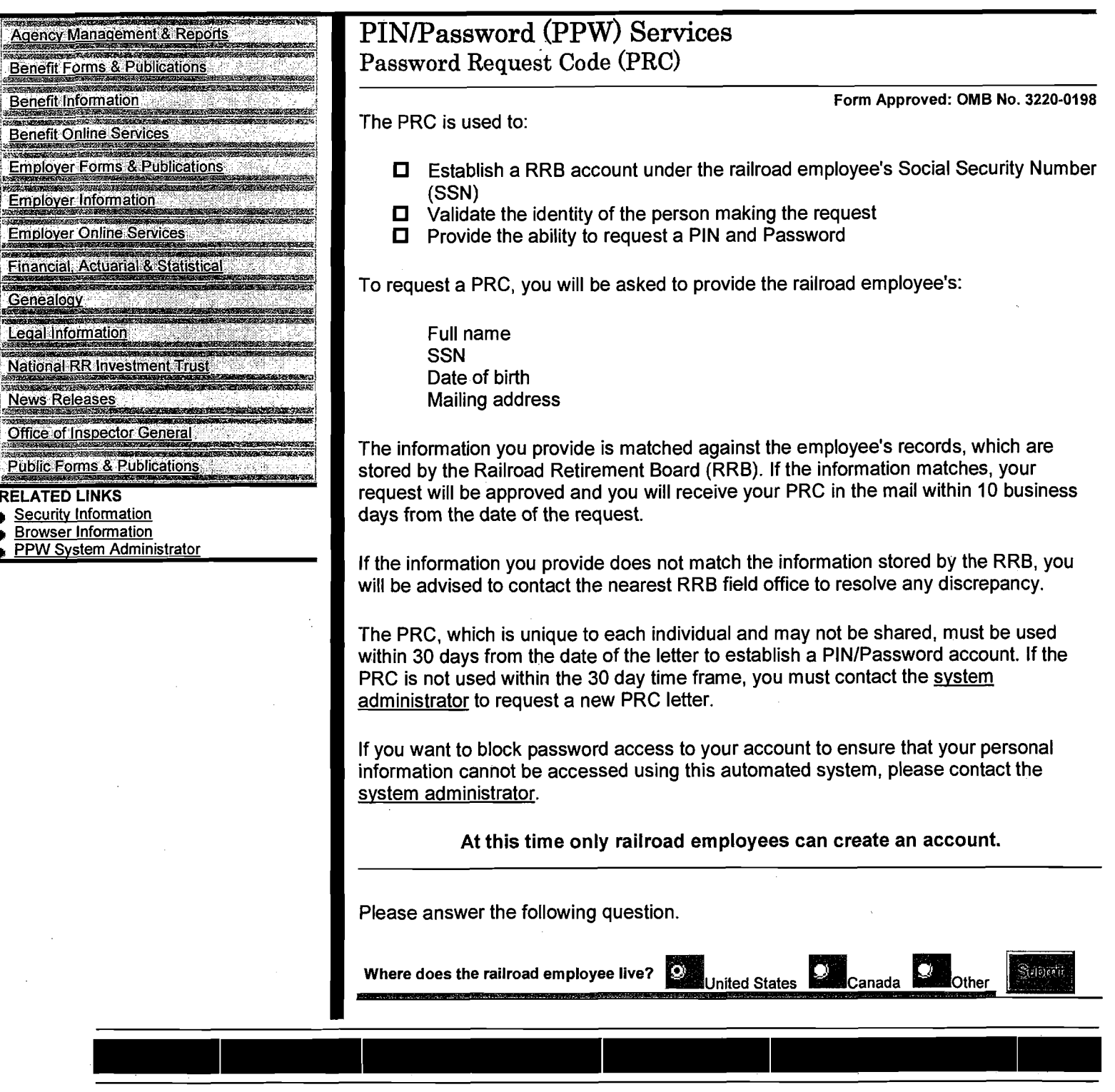

**THE A ---, U.S. Railroad Retirement Board** 

 $\bigoplus_{\alpha\in\mathbb{N}}\mathbb{R}$ 

 $\bar{\mathbf{v}}$ 

Search<br>Eilean

Home Site MapContact Us Benefit Online

Benefit Forms &<br>Publications

Search

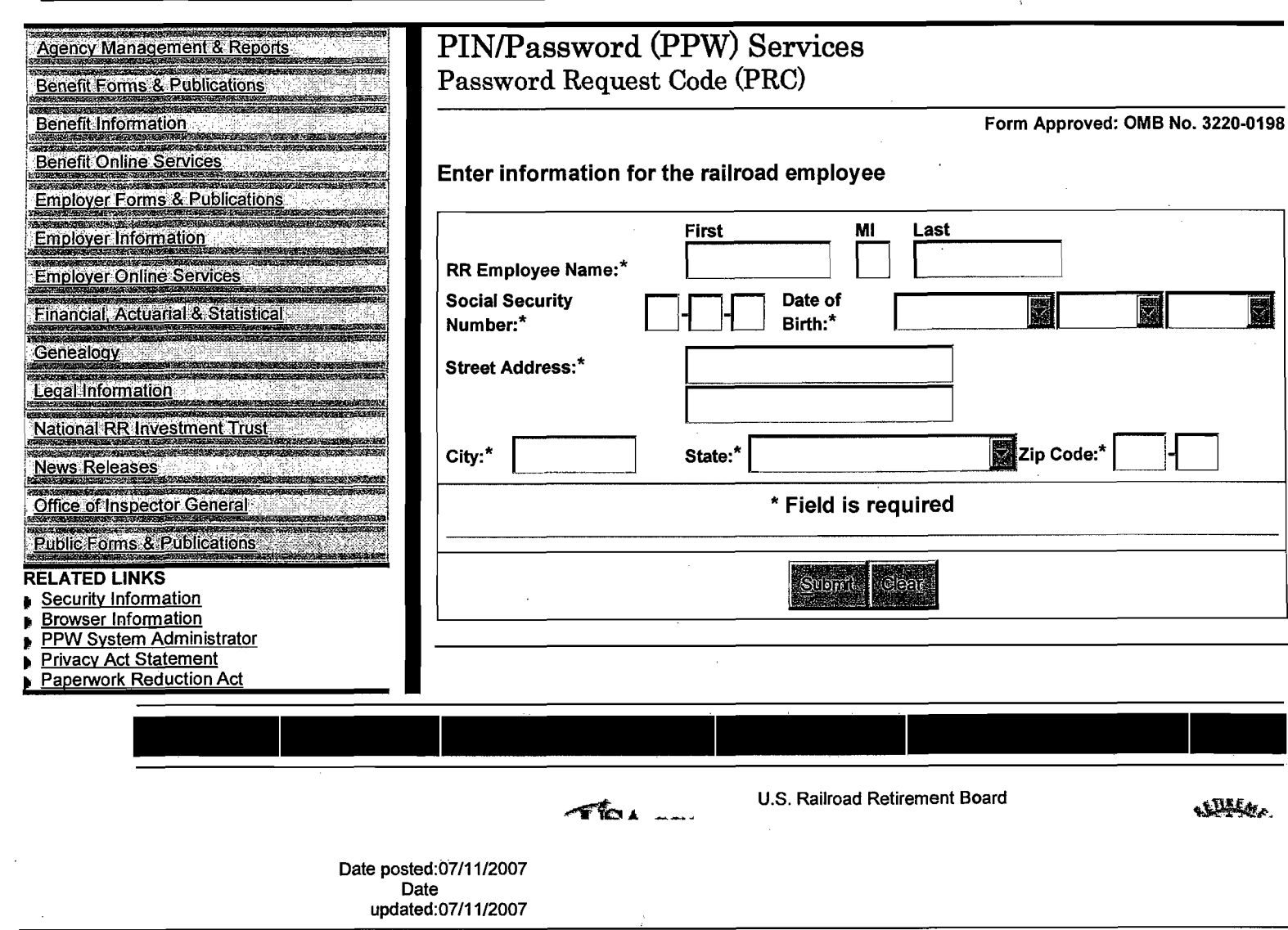

 $\bar{\epsilon}$ 

Home Site MapContact Us Benefit Online

Benefit Forms &<br>Publications

Search

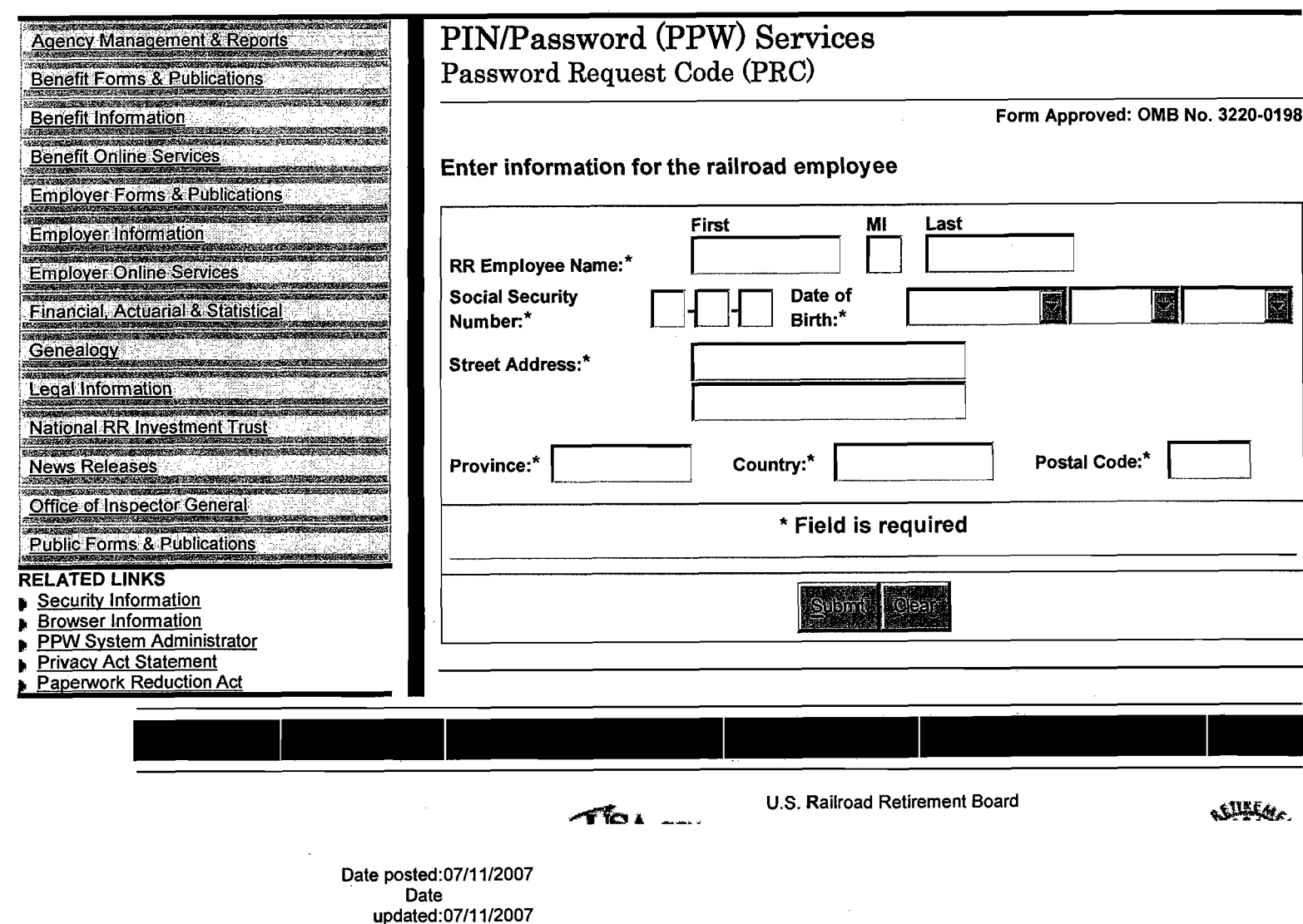

 $\hat{r}$ 

 $\mathcal{L}$ 

 $\sim 10^{-1}$ 

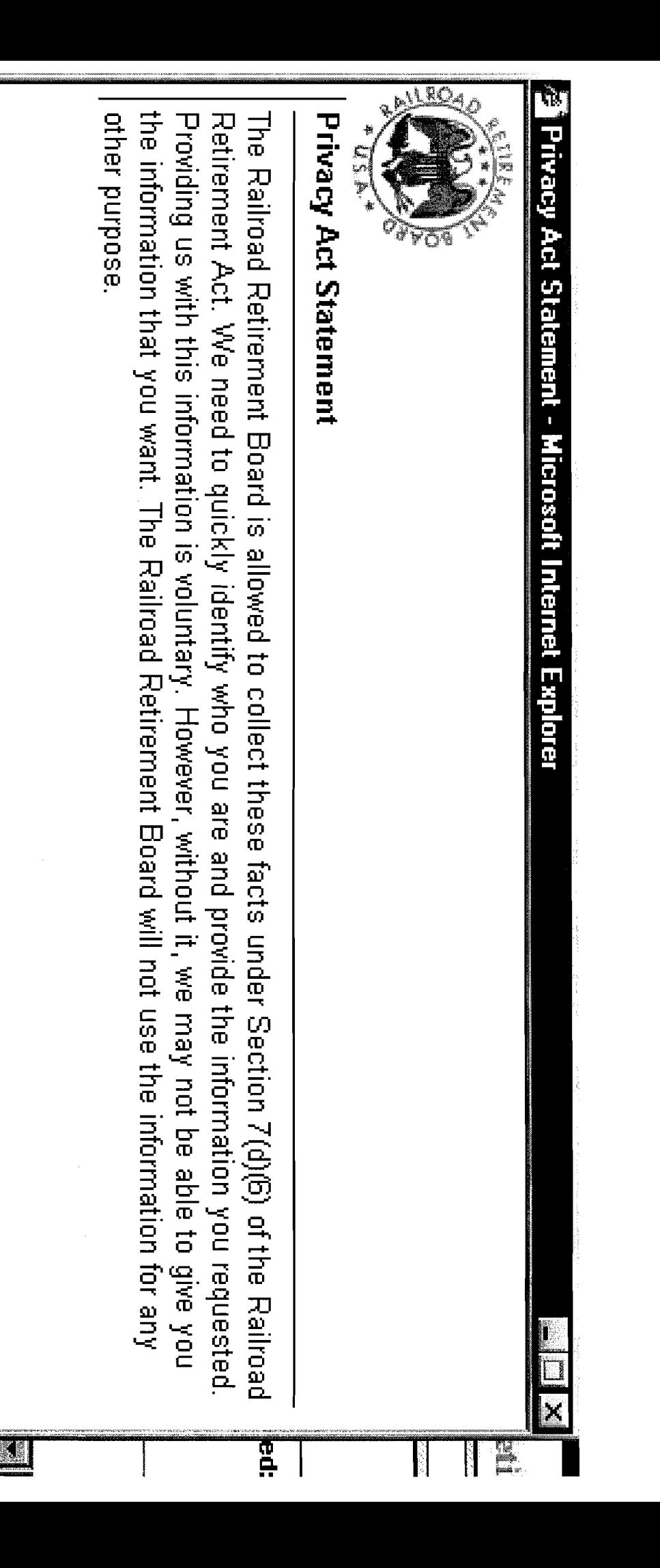

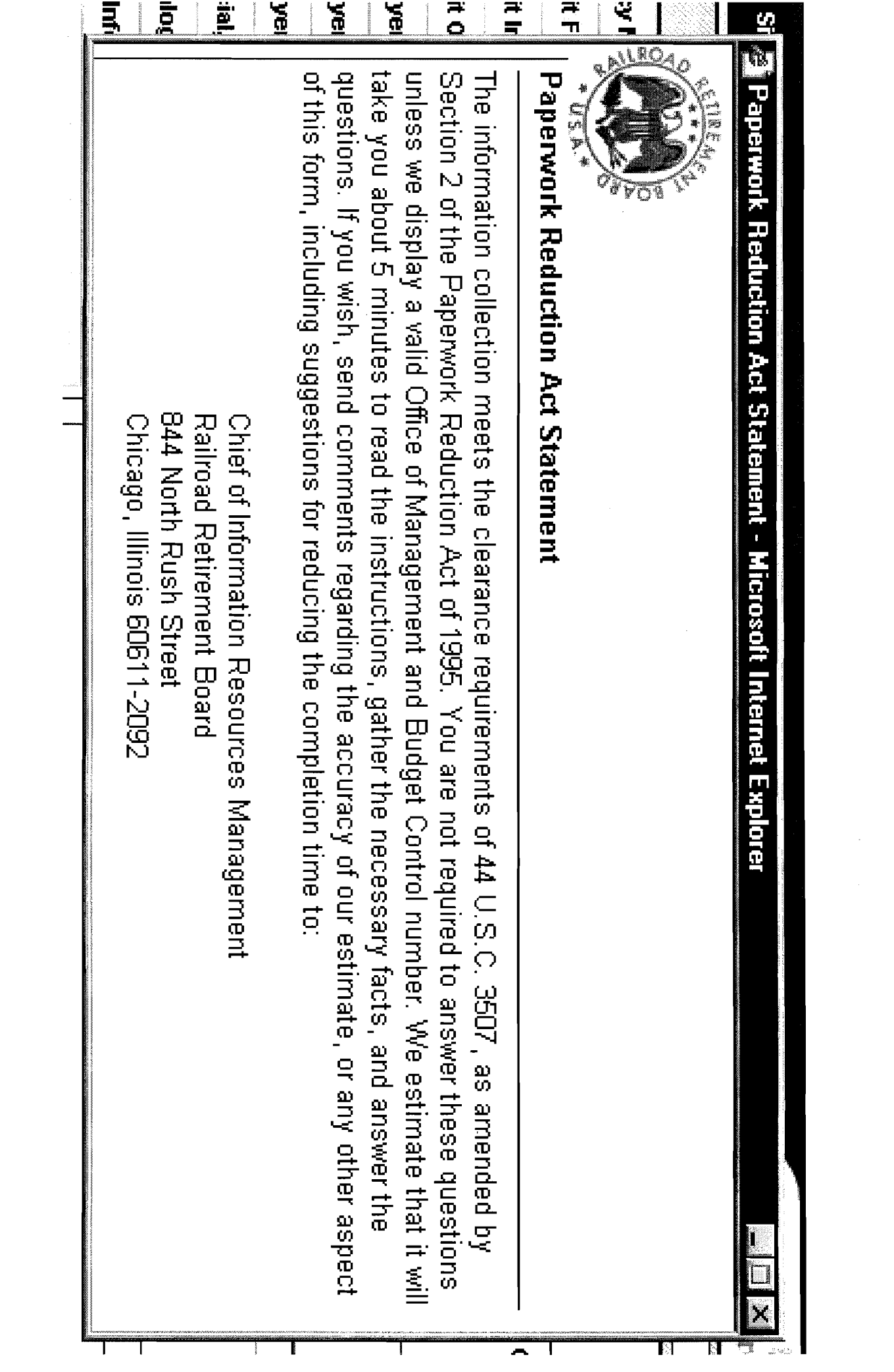

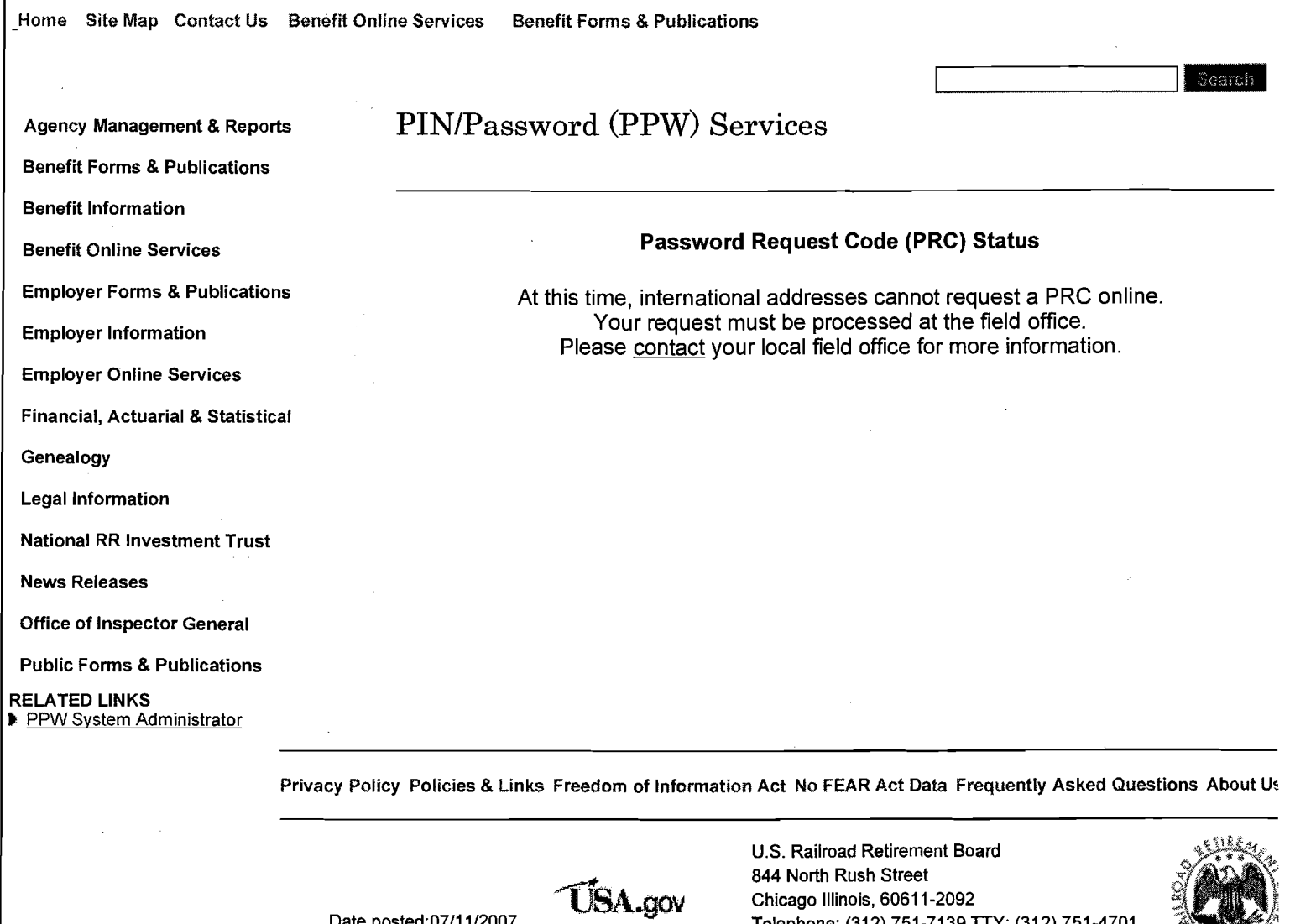

 $\bar{z}$ 

Date posted:07/11/2007<br>Date updated:07/11/2007 **Telephone:** (312) 751-7139 **TTY:** (312) 751-4701<br>Contact an RRB office near you Contact an RRB office near you

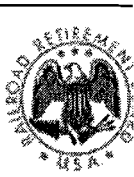

 $\hat{\boldsymbol{\epsilon}}$